# **Claudia – im Club Teil 2 Barhocker**

**Kategorien :** [3D-Visualisierung](https://blog.r23.de/3d-visualisierung/)

**Schlagwörter :** [3D Filmszene,](https://blog.r23.de/tag/3d-filmszene/) [3D-Figuren](https://blog.r23.de/tag/3d-figuren/), [3D-Modelling,](https://blog.r23.de/tag/3d-modelling/) [Blender VFX](https://blog.r23.de/tag/blender-vfx/)

**Datum :** 29. Juni 2021

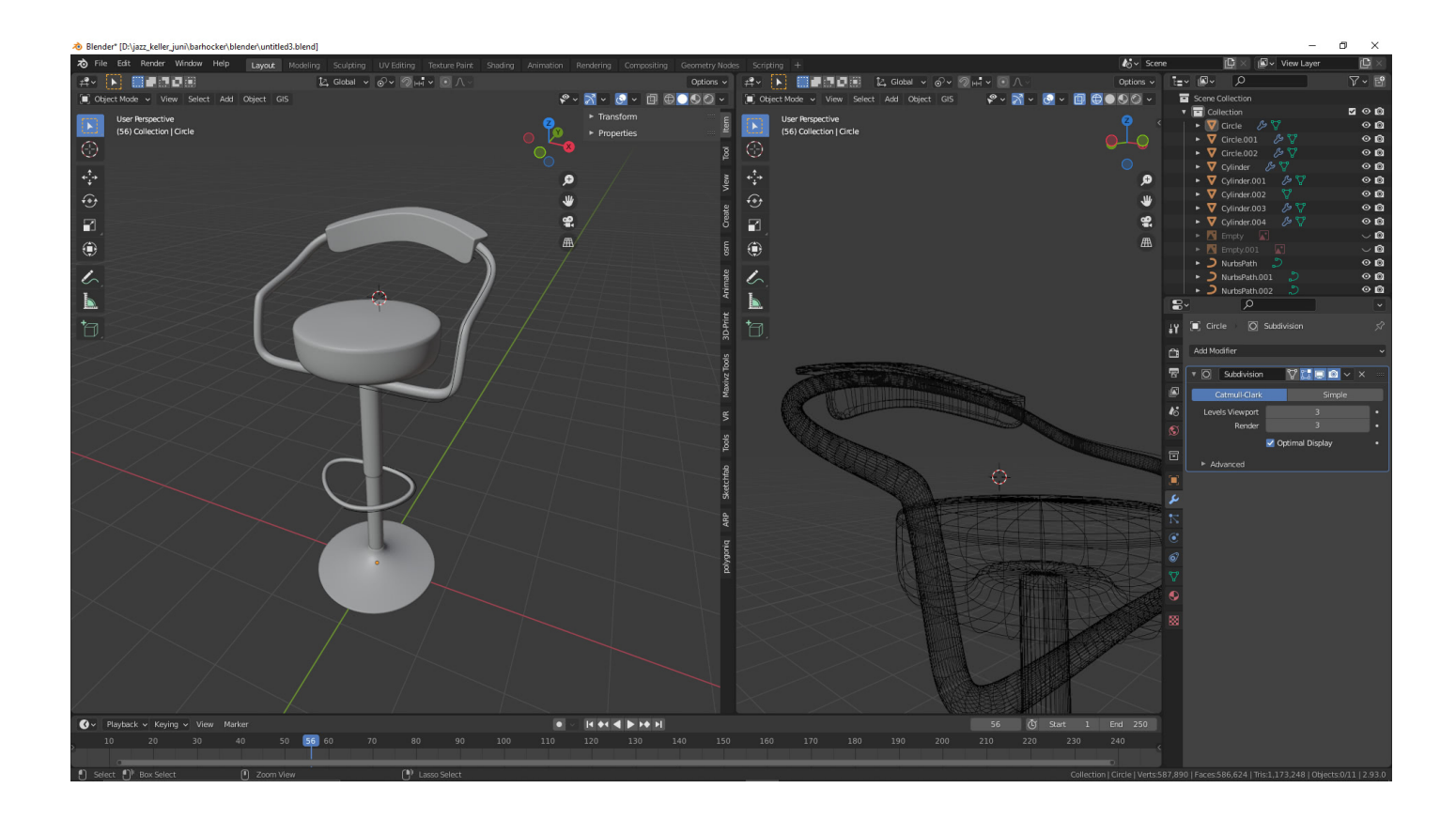

Wir planen zurzeit eine VFX Filmszene in Blender und erstelle in der Artikelserie einen Raum.

### **Sketchfab**

In den letzten Monaten konnten Sie die Entwicklung von unserer Virtual Influencerin - Claudia - in unserem Blog verfolgen. Sie [erhält neue Schuhe,](https://blog.r23.de/3d-visualisierung/claudia-schuhe-gehen-immer/) sie [schreibt Blog-Artikel](https://blog.r23.de/software/open-source/claudia-deep-learning-spricht-deutsch/) über Künstliche Intelligenz und arbeitet zukünftig als Dummy in einer Filmszene, die wir zurzeit hier im Blog gestalten.

Wir haben Claudia in einer reduzierten Dateigröße auf Sketchfab für Sie veröffentlicht.

Claudia war bei der Veröffentlichung auf Sketchfab nur noch 165 MB groß. Sie besteht aus Triangles: 123.5k und Vertices: 67.6k

Hier ein paar technische Daten:

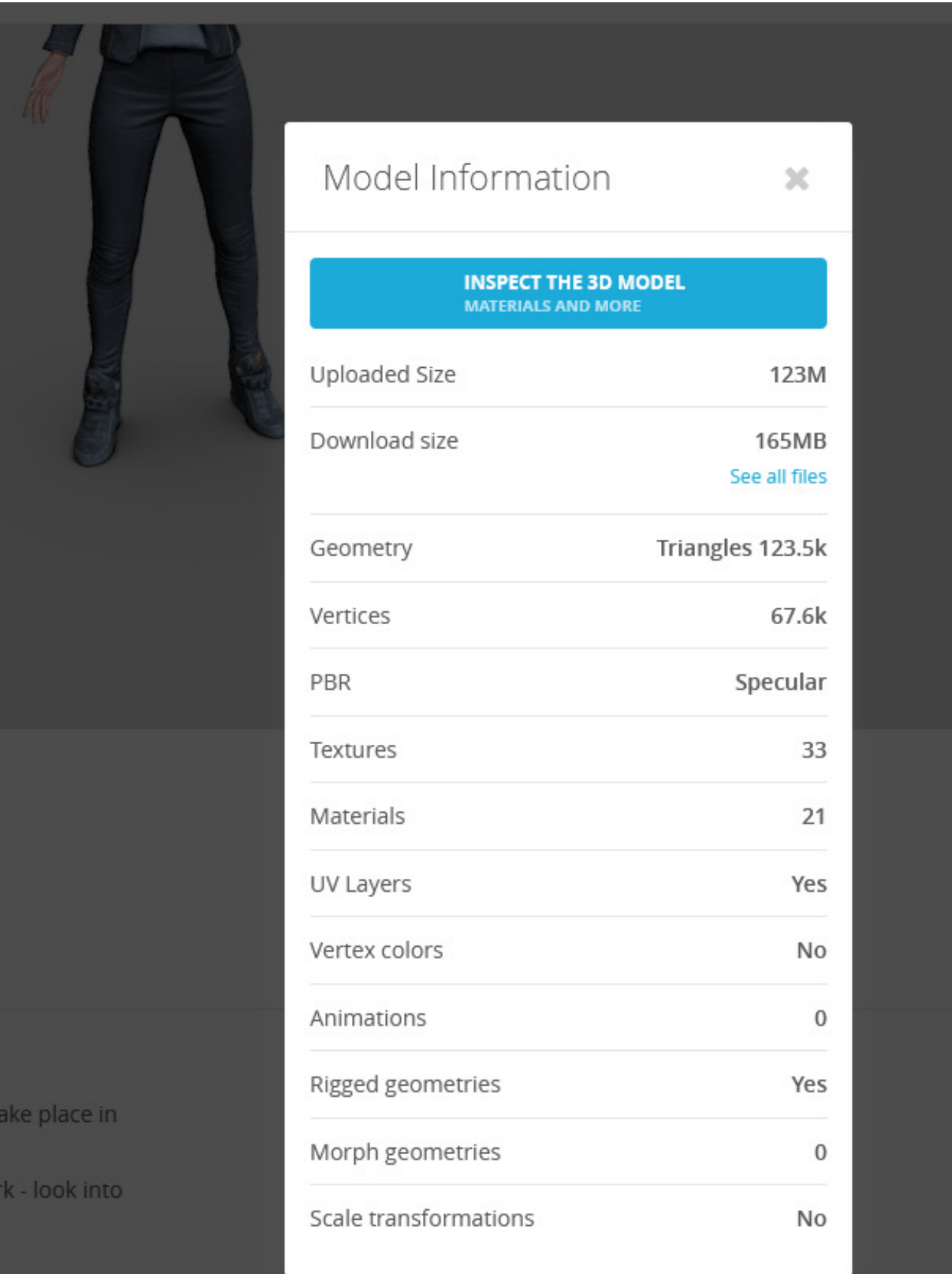

Das Portal reduziert das 3D - Modell weiter für die Darstellung auf Ihren Rechner.

Sie können Claudia selbstverständlich auch im VR - Raum erleben. Sketchfab stellt Ihnen einen VR Button zur Verfügung.

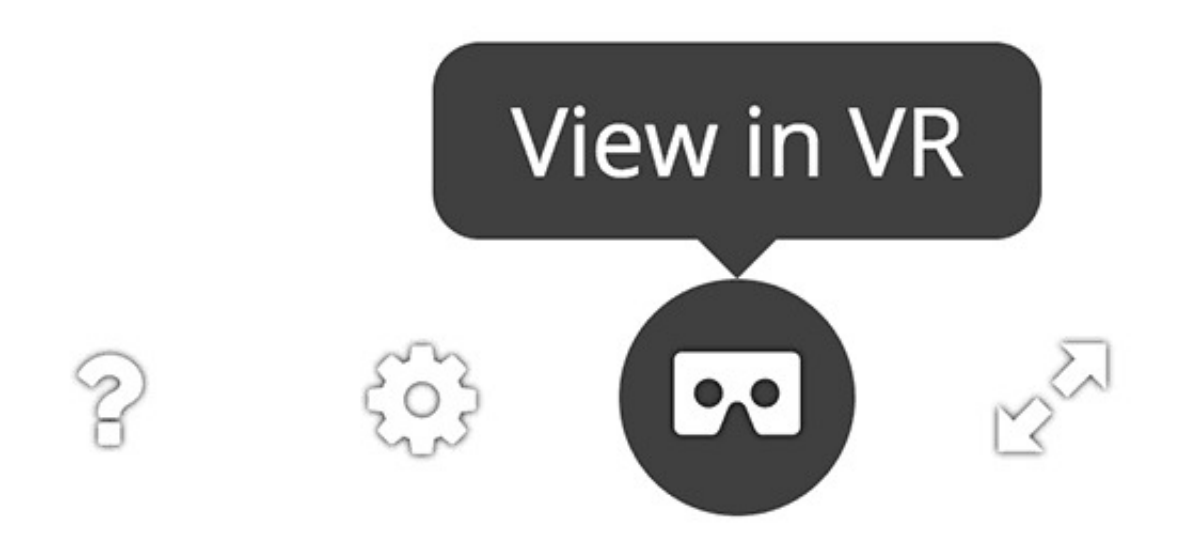

Wir verwenden zwar zurzeit die Pro Version von Sketchfab, trotzdem ist die Reduzierung der Dateigröße eine besondere Herausforderung bei einem High Poly Modell. Wir dürfen auf Sketchfab nur 200 MB kleine Dateien veröffentlichen.

Hier zum Beispiel der UV Checker

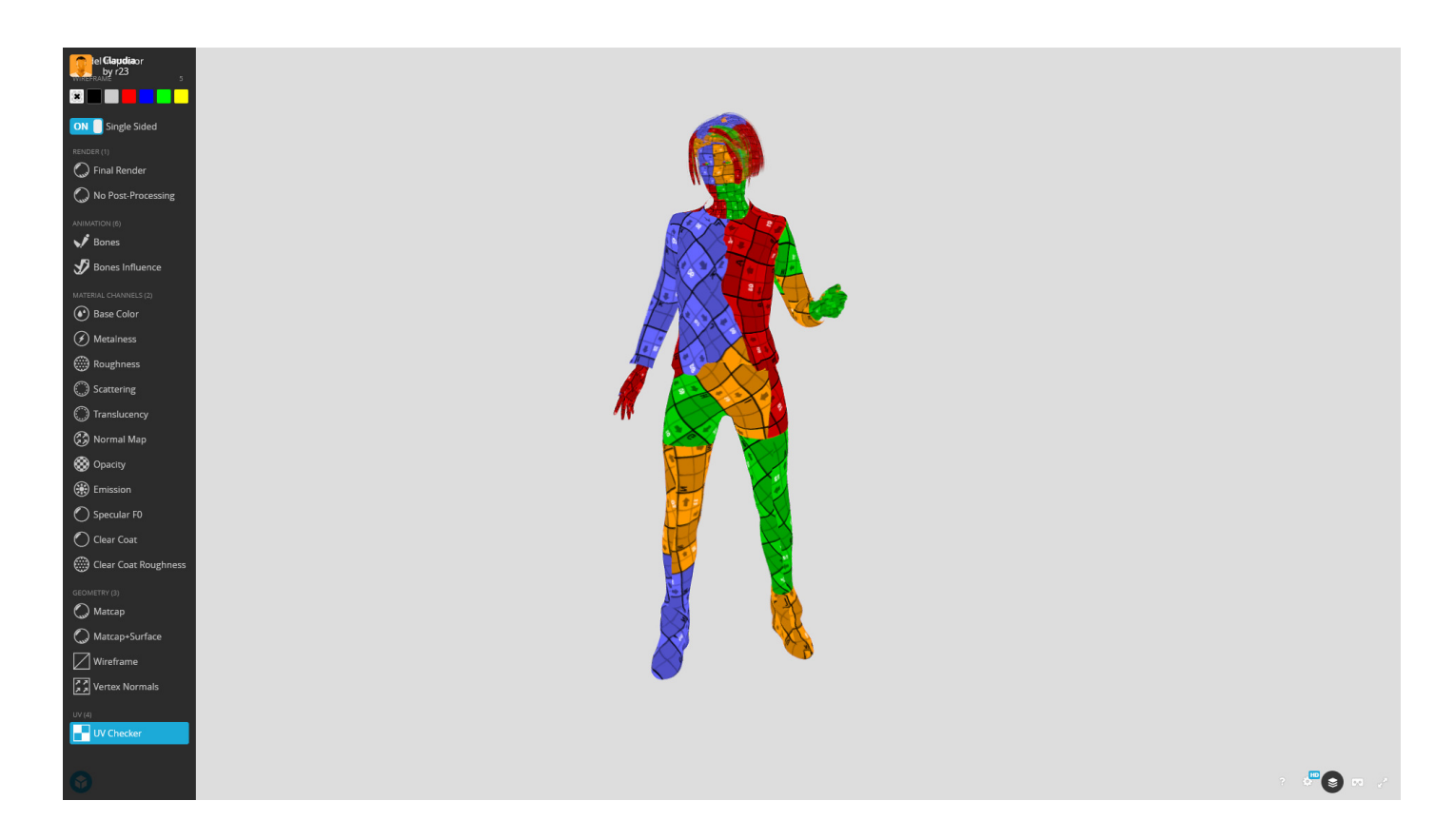

# **Der Raum**

Im ersten Teil haben wir den Raum gestaltet.

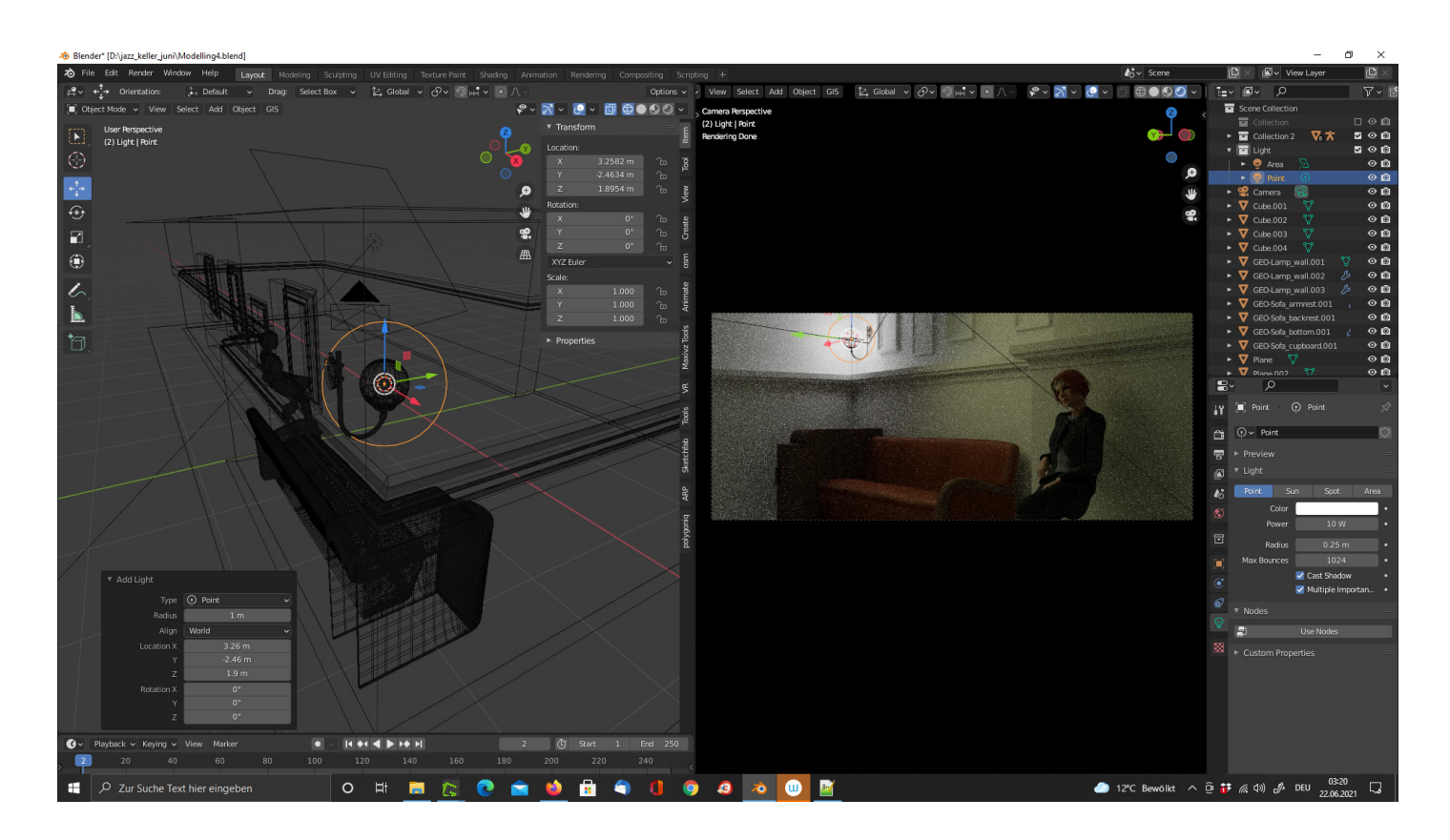

Eine Sitzgelegenheit für Claudia fehlt.

### **Barhocker**

Wir hatten zwar für die Büroetage zuletzt Barhocker in Blender modelliert. Die Büroetage haben wir für Sie auf YouToube als [360 Grad 8K Innenraumszene](https://www.youtube.com/watch?v=XwOAYTOY9K8) veröffentlicht. Aber in die geplante VFX Filmszene passten diese Barhocker leider nicht. Es mussten neue Entwürfe her.

Für die Pose von Claudia benötigt der Backhocker eine Armlehne. Wir mögen die Modellierung von Rundungen und Kurven in Blender.

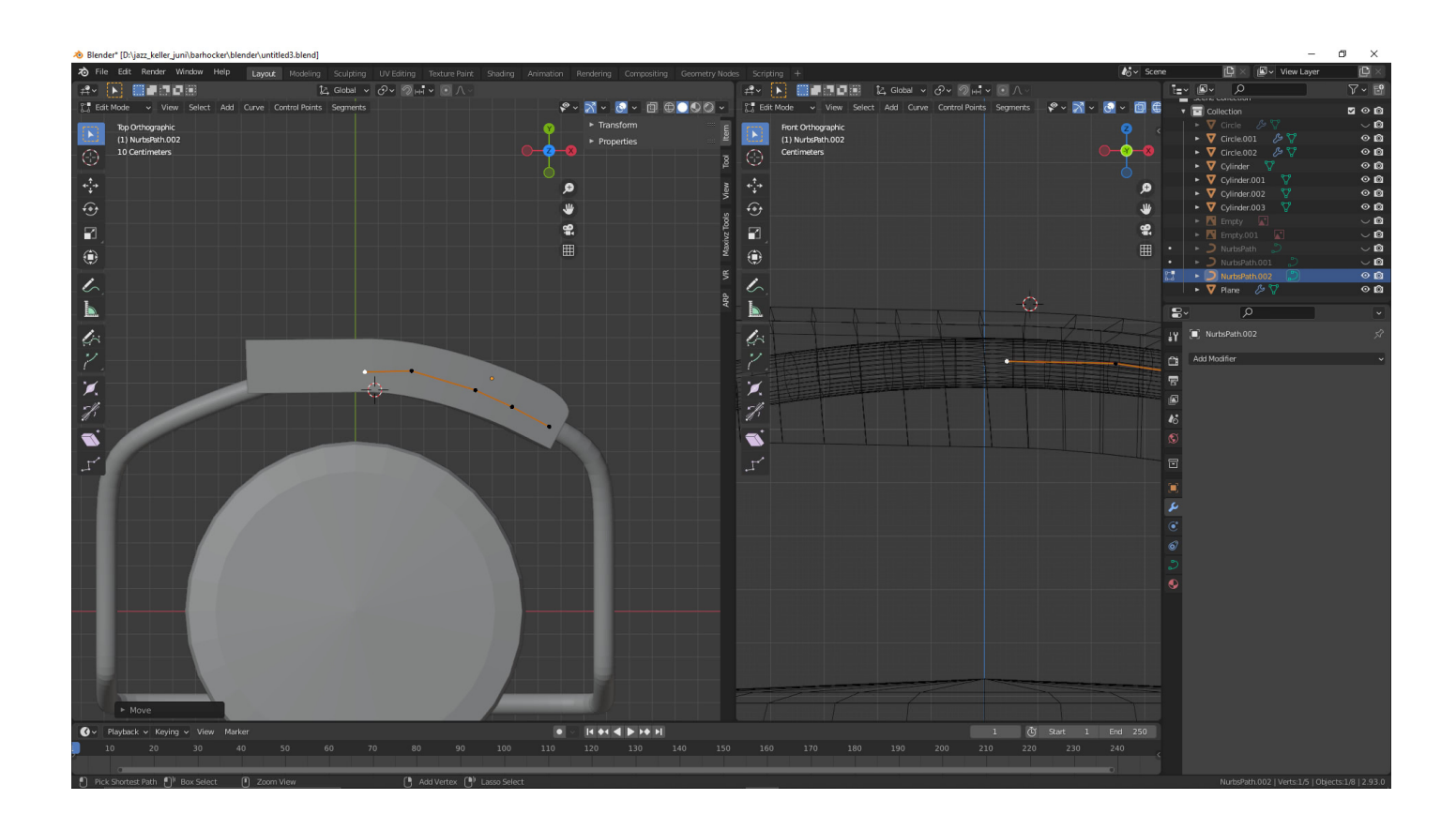

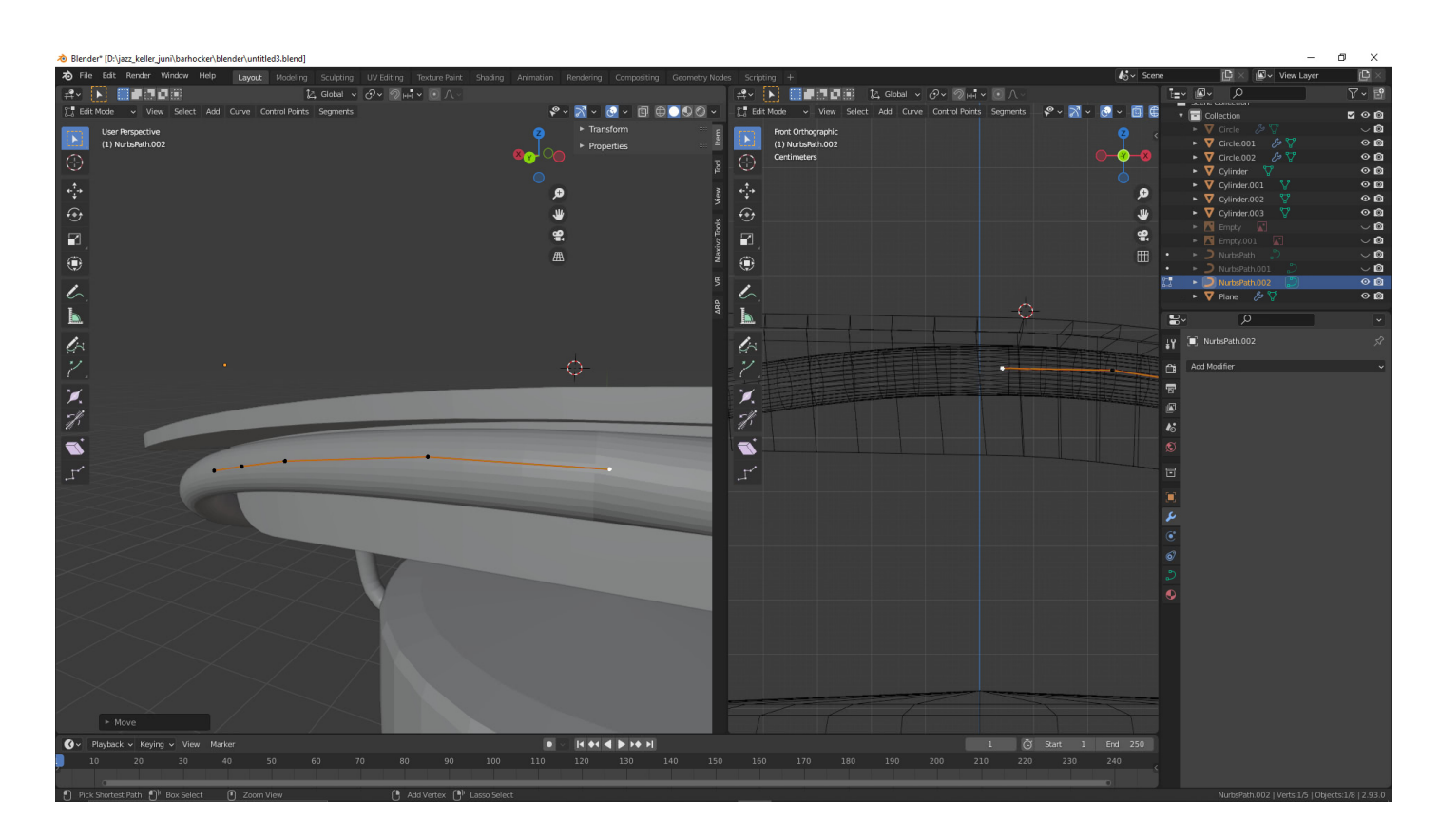

Selbstverständlich verzetteln wir uns immer - und modellieren auch Bereiche, die man später nie sehen wird. Wie hier zum Beispiel. Hinter der Rückenlehne ist ein gleichmäßiger Abstand zum verchromten Rohr gewünscht.

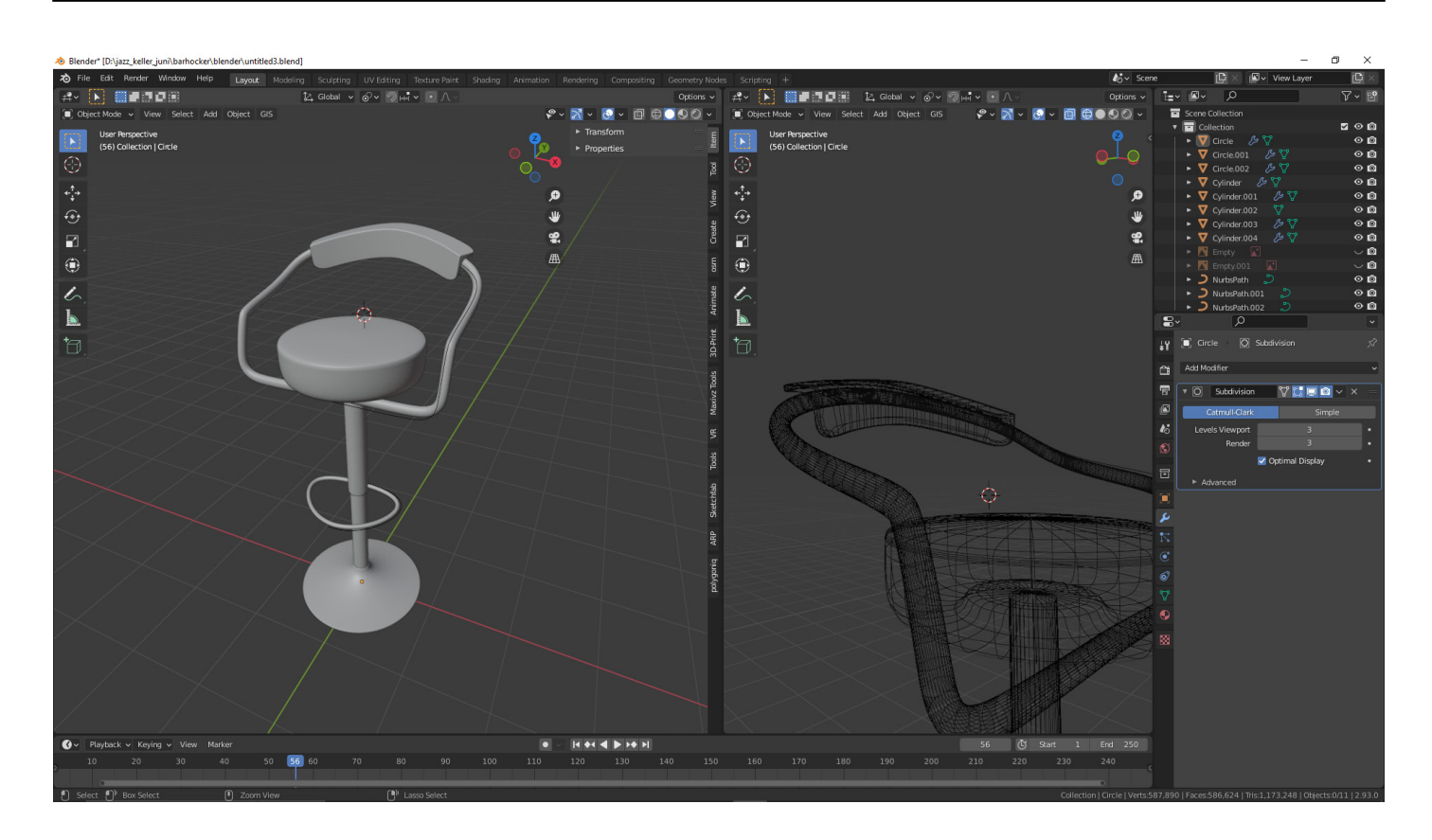

Fragen Sie nicht, wie viele Fußstützen wir in Blendner modelliert haben.

### **Wie geht es weiter?**

Wir erstellen nun das UV Mapping und das Material von dem Barhocker und den Raum. Anschließend erstellen wir die Beleuchtung und werden uns die Kamerafahrt überlegen.

#### **Verwandeln Sie Ihren Commerce mit AR und 3D-Produktvisualisierung!**

Bei uns geht es um Techniken, die es schaffen, das Produkt zum Erlebnis zu machen. Virtual & Augmented Reality, 360 Grad-Videos, Darstellungen in 3D, virtuelle Showrooms. Die Besucher:innen sollen eintauchen in die Welt des Unternehmens mit immersiven Technologien.

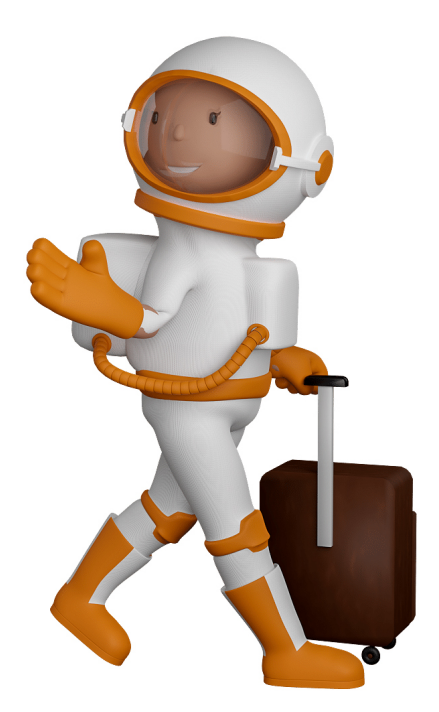

Sie können uns mit der Erstellung von individuellen 3D-Visualisierungen beauftragen. Jeder kann 3D-Visualisierungen bei unserem Kreativservice bestellen - unabhängig davon, ob Sie nur ein einzelnes 3D-Modell benötigen oder viele.

Wir unterstützen Sie bei der Umsetzung Ihres Augmented Reality (AR) oder Virtual Reality (VR) Projektes! Egal ob [Produktfotografie,](https://fantasiestudios.de/) [3D-Scan-Service,](https://blog.r23.de/3-d_modelle_metaverse/3d-scannen-dienstleistung/3d-scan-hole-dir-deinen-3d-inhalt-gleich-hier/) [3D-Visualisierung](https://blog.r23.de/anfrage/) oder fertige [3D-Modelle](https://blog.r23.de/produkt-kategorie/3d-modelle-online-guenstig-kaufen/) [für AR/VR](https://blog.r23.de/produkt-kategorie/3d-modelle-online-guenstig-kaufen/) – wir beraten Sie persönlich und unverbindlich.

#### **Wo kann ich Anregungen, Lob oder Kritik äußern?**

Ihre Meinung ist uns wichtig! Schreiben Sie uns, was Ihnen in Bezug auf unser Angebot bewegt. [info@r23.de](mailto:info@r23.de)

#### **R23 — Ihr Atelier für Virtual Reality und interaktive Markenerlebnisse**

Wünschen Sie ein individuelles Angebot auf Basis Ihrer aktuellen Vorlagen, nutzen Sie einfach unser **[Anfrageformular](https://blog.r23.de/anfrage/)**.

# **Claudia – im Club Teil 2 Barhocker**

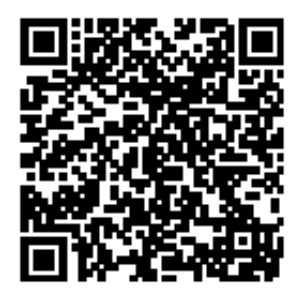

<https://blog.r23.de/3d-visualisierung/claudia-im-club-teil-2-barhocker/>

Besuchen Sie uns auch auf **Facebook** und **Twitter**.

r23 Thüringenstr. 20 58135 Hagen **Deutschland** Telefon: 02331 / 9 23 21 29

E-Mail: info@r23.de

Ust-IdNr.:DE250502477